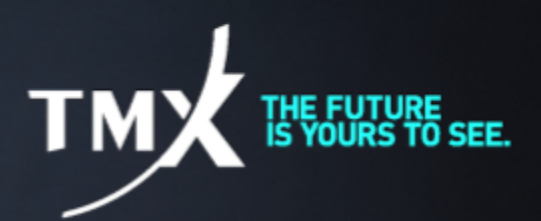

# **Technical Notice 19-002**

# **UPGRADE TO TMS v.12.45.2.1 TO SUPPORT THE BASIS TRADE ON CLOSE FUNCTIONALITY**

Pursuant to [Technical](https://m-x.ca/f_avis_tech_en/18-008_en.pdf) Notice 18-008, Bourse de Montréal Inc (the Bourse) wishes to announce that a new version of the TMS software 12.45.2.1 is available to participants using Trade Management System "TMS" in the production environment.

## **The version 12.45.2.1 fixes the problem found in the previous version in regards with the DTMIIB report.**

Like specified in the [Technical](https://m-x.ca/f_avis_tech_en/18-008_en.pdf) Notice 18-008 The use of version 12.45.2.1 is necessary for participants interested in using the Basis trade on Close (BTC) functionality as the updated version of TMS has an end of day price update mechanism that is not available in the previous TMS software version.

The installation file is available at the following link:

## [https://www.m-x.ca/\\_tms/Trade\\_Management\\_Install\\_V12\\_45\\_2\\_1.exe](https://www.m-x.ca/_tms/Trade_Management_Install_V12_45_2_1.exe)

Once downloaded, backup all existing Configuration windows (\*.cfg) and/or Workspaces (\*.wrk) found in your Working Directory (by default, should be C:\Apps\WorkDir, but may be different depending on your local installation procedures). Execute the file and follow on-screen instructions.

Should you have any questions or problems with the installation of the new version, please contact the Technical Help Desk at the coordinates in the signature found below.

## **Test Environment**

Should you require testing, this new version is accessible via the Bourse's General Test Environment (GTE). Application testing and support is available Mondays through Thursdays, from 8:00 am (EST) to 4:30 pm (EST) and on Fridays, from 8:00 am (EST) to 4:00 pm (EST). After-hours testing is available without support on Mondays through Thursdays, from 4:30 pm (EST) to 10:30 pm (EST).

**Technical Help Desk** Toll free: 1-877-588-8489 Telephone: 514-871-7872 Email: <u>[samsupport@tmx.com](mailto:samsupport@tmx.com)</u>